## **What is FASD?**

Foetal Alcohol Spectrum Disorder (FASD) describes the impacts on the brain and body of individuals prenatally exposed to alcohol. FASD is a lifelong disability. Individuals with FASD will experience some difficulties in their daily living, and need support with motor skills, physical health, learning, memory, attention, communication, emotional regulation, and social skills to reach their full potential. Each person with FASD is unique and has areas of both strengths and challenges.

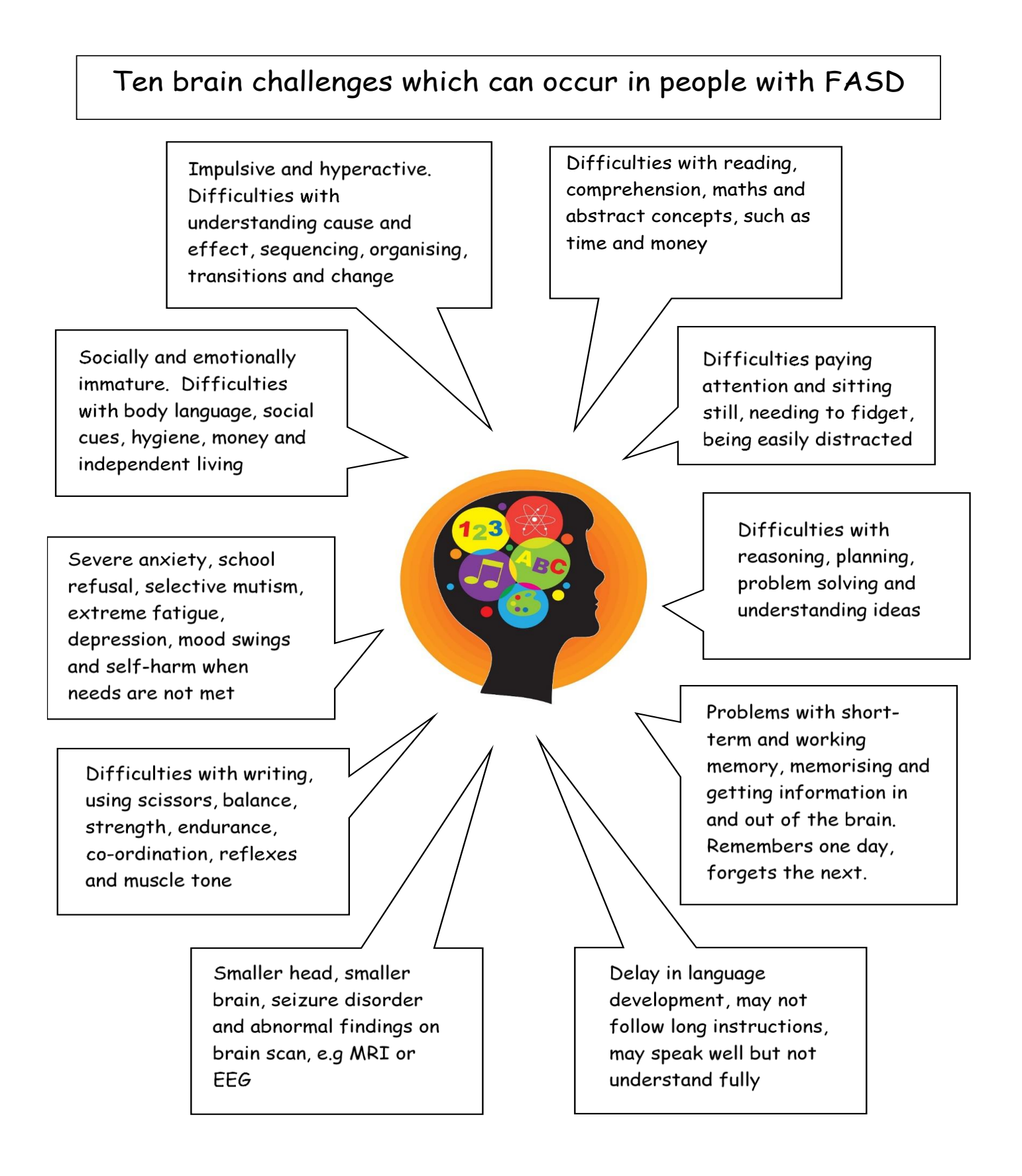

## **What helps with FASD at home?**

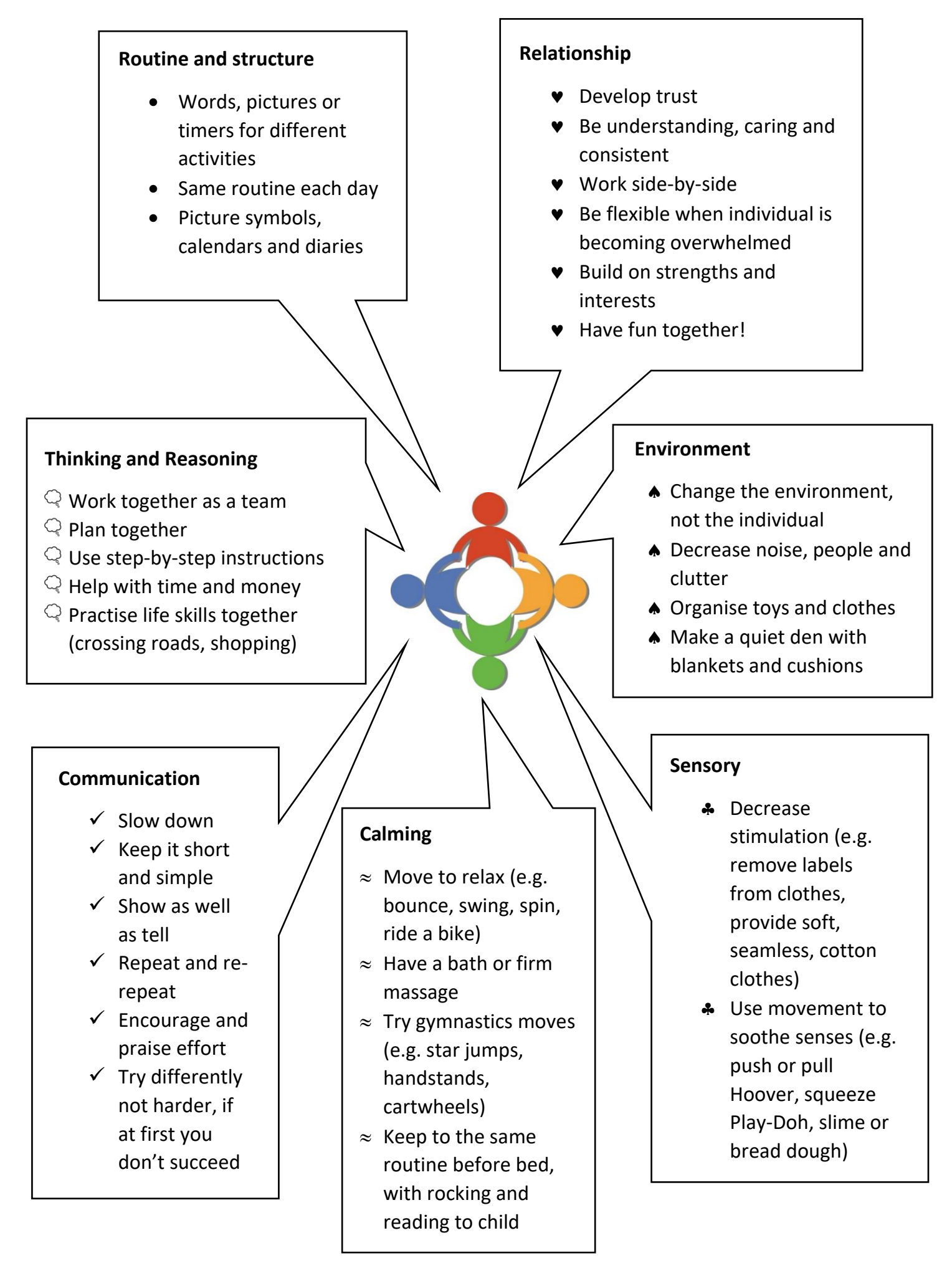

## **What helps with FASD in school / college?**

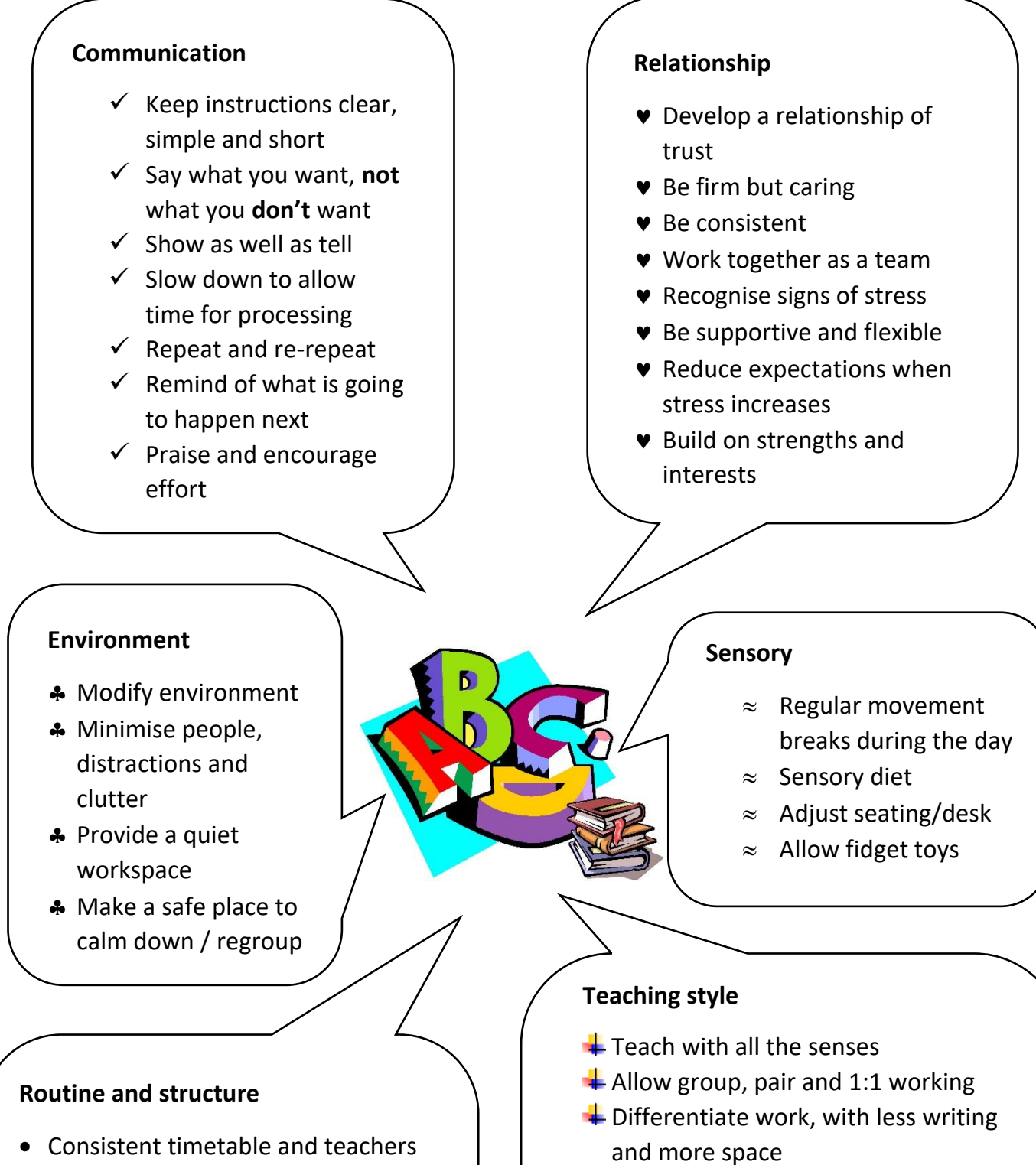

- Train all staff in FASD
- Visual timetable for each day
- Warn of changes in advance
- Help with transitions (e.g. lesson to lunch)
- Supervise break and lunchtimes (e.g. have playground buddy, quiet place to eat, lunchtime clubs)
- $\div$  Focus on life skills
- $\bigstar$  Practise abstract skills in the real world, e.g. time, money
- $\bigstar$  Make learning fun by using strengths and interests
- $\triangleq$  Encourage having a go
- $\bigstar$  Revise often
- **Winimise homework**
- $\triangleq$  Communicate regularly with home

## **Further information**

FASD CYMRU Facebook Page (public)

FASD CYMRU Facebook group (closed support group)

FASD UK Facebook group (closed support group)

NOFAS-UK – resources for parents, children and teachers (including online course on FASD) <http://www.nofas-uk.org/?cat=21>

Healthy Child Manitoba (Canada) Supporting people with FASD – for educators and parents <https://www.gov.mb.ca/healthychild/fasd/resources.html>

Complex Learning Disabilities and Difficulties (CLDD) briefing pack on FASD <https://barrycarpentereducation.com/tag/fasd/>

FASD Network UK – resources for teachers, caregivers, children, practitioners and adults with FASD

<http://www.fasdnetwork.org/resources.html>

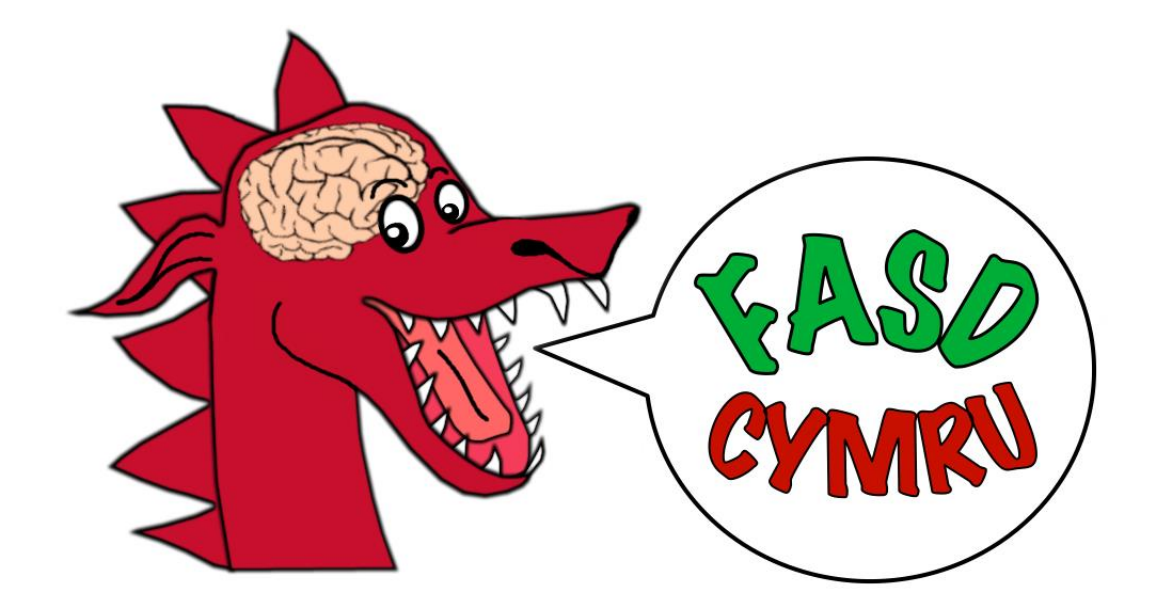